*[Home](https://app.monitorscuola.it/scuola_progetti)*

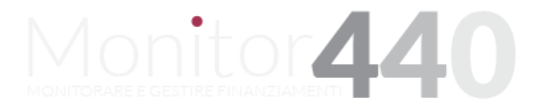

**MINISTERO DELL'ISTRUZIONE DELL'UNIVERSITA' E DELLA RICERCA** 

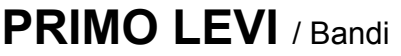

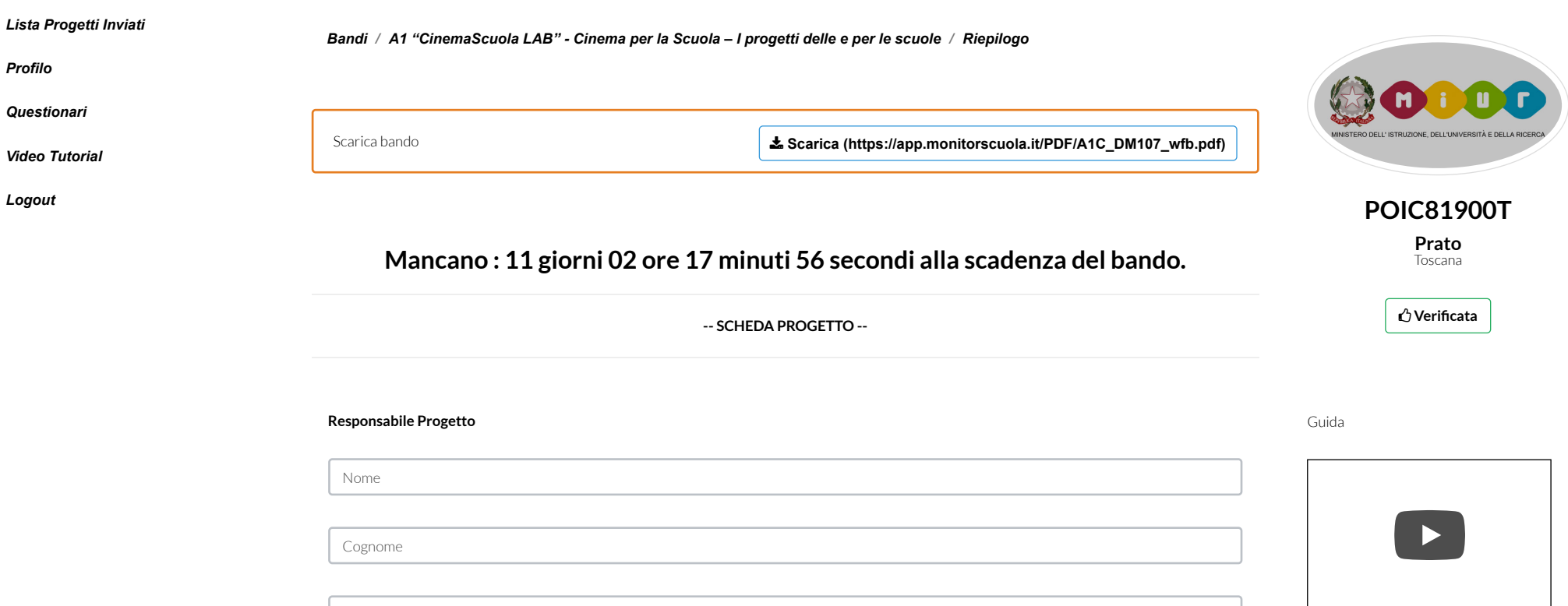

[Scarica il manuale \(https://www.monitor440s](https://www.monitor440scuola.it/wp-content/uploads/2018/02/Manuale_Scuola__21_feb_18.pdf)

 $\pmb{\mathrm{v}}$ 

Tutti i dirittiriservati © 2016 - **MIUR Ministero dell'Istruzione, dell'Università e della Ricerca** [\(http://www.pubblica.istruzione.it\)](http://www.pubblica.istruzione.it/) - Viale Trastevere, 76/A - 00153 ROMA

Telefono

Email

Ruolo...

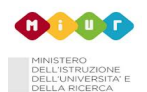

 $\overline{\mathbf{v}}$ 

# **Dettagli Progetto**

**Titolo Progetto**

Titolo Progetto

Protocollo

Data Protocollo

## **Anno Scolastico**

2018/2019

## **Abstract progetto**

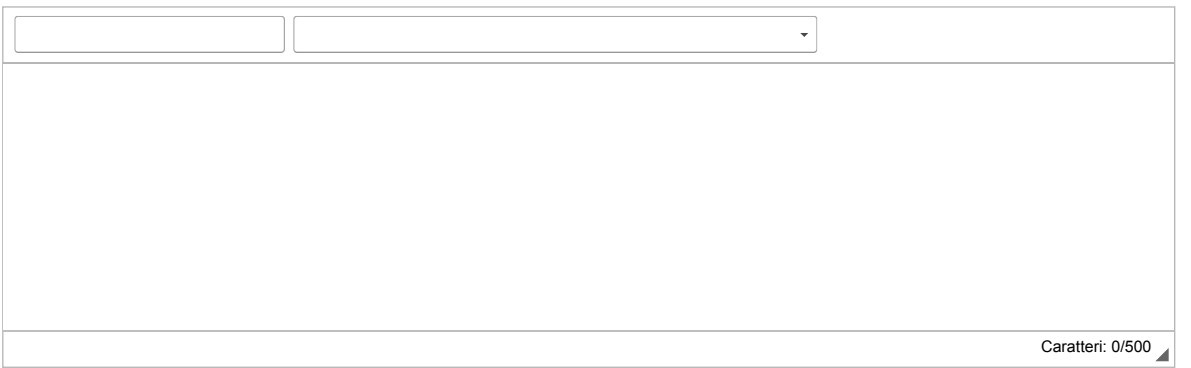

# **Descrizione del soggetto proponente**

**Specicare il contesto di riferimento e i principali progetti realizzati**

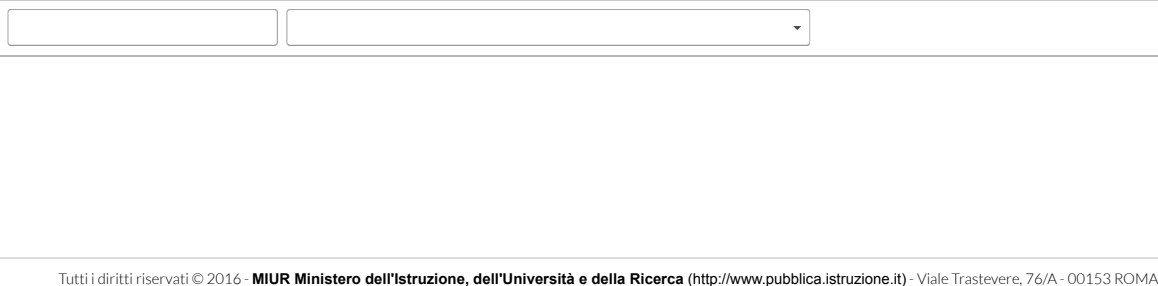

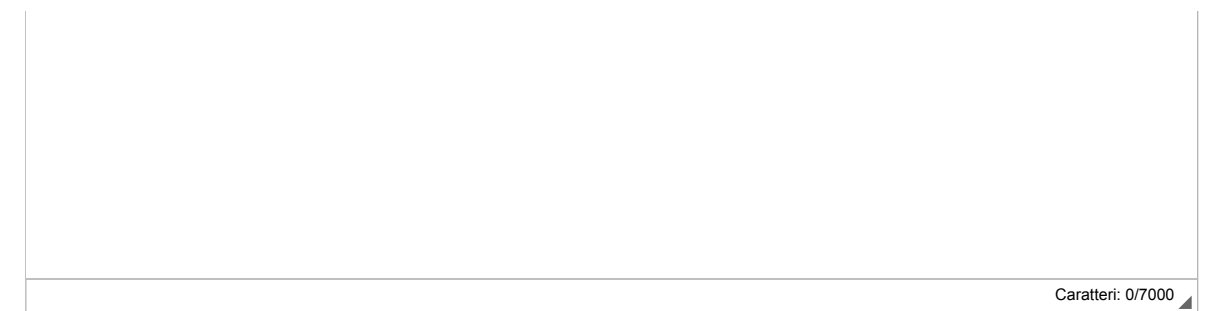

#### **Responsabile scientico del progetto, interno o esterno alla scuola**

Indicare nominativo, competenze e motivazione della scelta in virtù della tipologia delle attività e degli obiettivi previsti

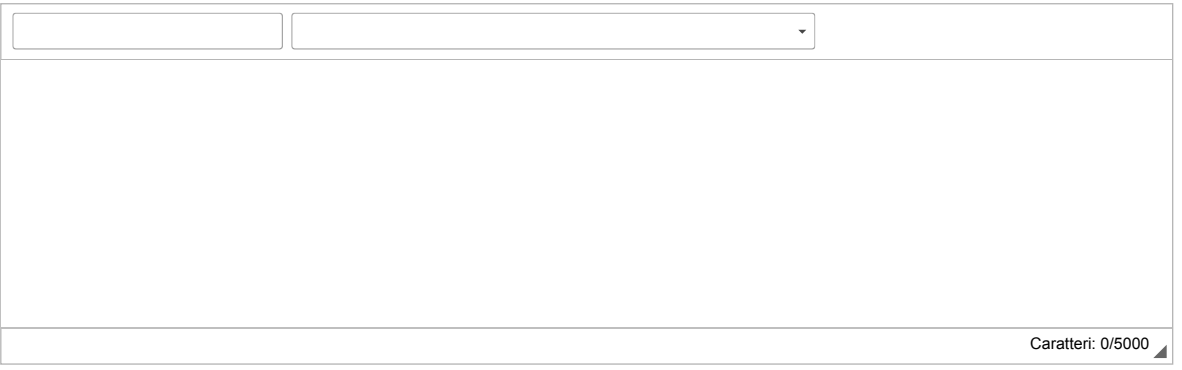

**Tipologia del responsabile scientico, indicare se INTERNO o ESTERNO all'istituto**  $S$ e interno specificare la materia di competenza

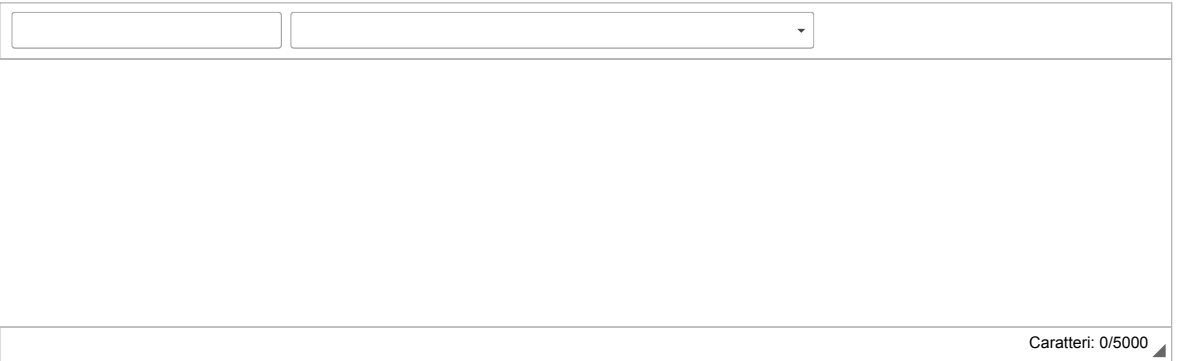

**Accordi di collaborazione**

Indicare gli eventuali accordi di collaborazione con soggetti esterni. Specificare per ogni accordo - ruolo e attività a lui affidate - se la

**collaborazione è gratuita o onerosa.**

Gli Accordi andranno allegati al progetto se già sottoscritti al momento della presentazione della domanda oppure andranno inviati **successivamente seguendo le indicazioni future**

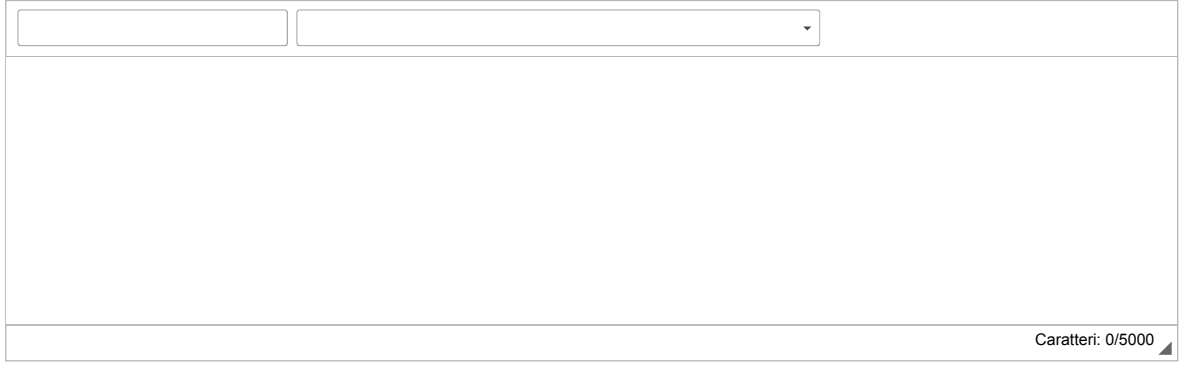

**Indicare il periodo di svolgimento dell'iniziativa e il cronoprogramma (Realizzare il cronoprogramma secondo il seguente ordine: Nome attività; Inizio; Fine, Durata Es. - Organizzazione; 7 luglio 2019; 15 luglio 2019; 9 giorni.)**

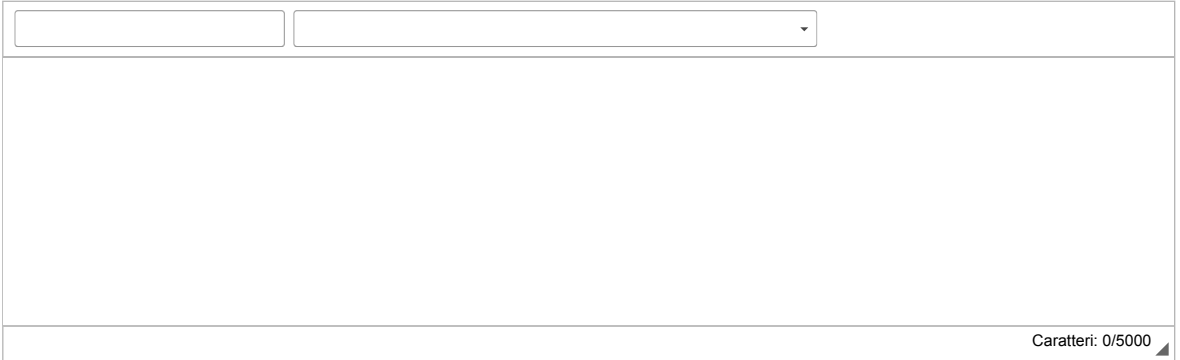

## **Denizione del modello didattico previsto**

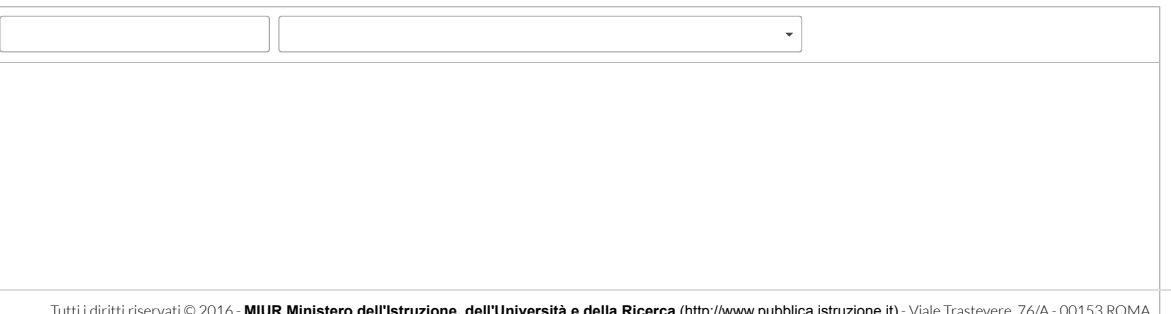

## **Indicare la rilevanza dell'iniziativa**

E' richiesta una contestualizzazione territoriale e/o settoriale, sintetica ma puntuale, dalla quale sia chiaramente evincibile che la proposta è **basata su una rilevazione e sull'analisi del contesto di riferimento**

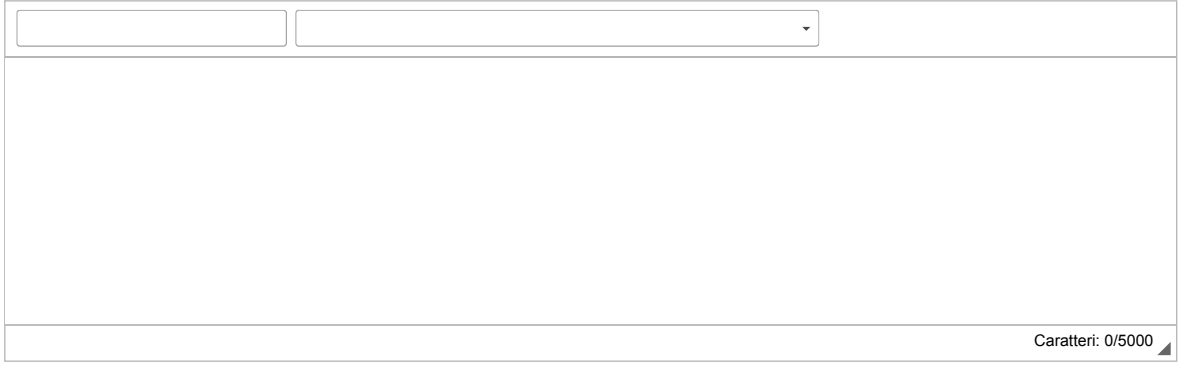

**Indicare le modalità organizzative in termini di storicità, staff, risorse e partner coinvolti**

*Storicità del progetto (numero di edizioni realizzate), continuità con progetti precedentemente svolti e/o esperienze similari (breve descrizione sulle precedenti edizioni dell'iniziativa e link ai materiali relativi alle precedenti edizioni) Competenze e ruoli di ogni singolo partner coinvolto*

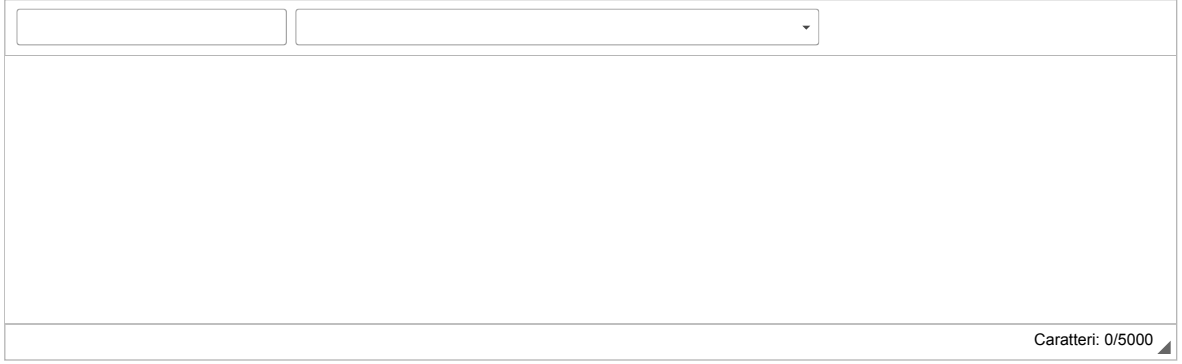

#### **Indicare l'impatto culturale ed educativo sul pubblico di riferimento**

Indicare gli interessi, le necessità della popolazione studentesca e quant'altro utile per motivare la proposta progettuale e specificare i bisogni formativi che originano la necessità dell'intervento proposto e le capacità del progetto di stimolare l'integrazione sociale unitamente alla **crescita civile e alle relazioni interculturali**

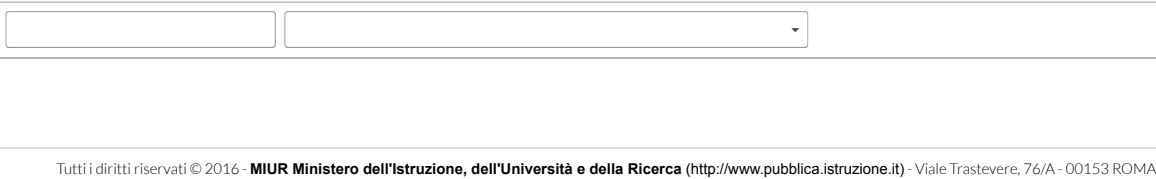

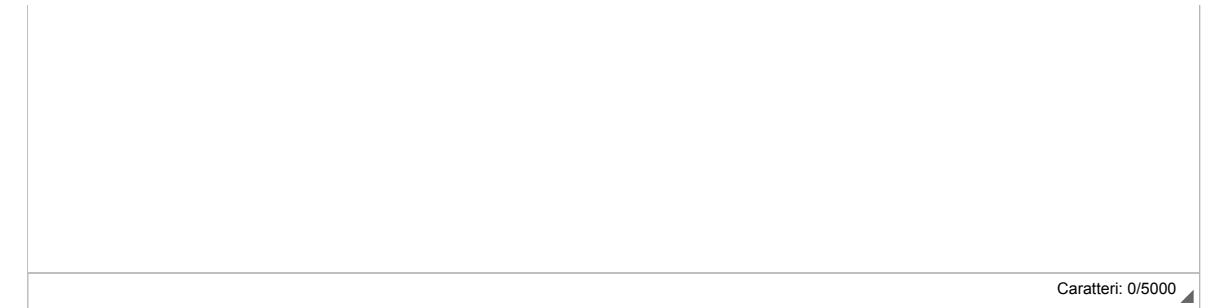

**Indicare l'innovazione tecnologica e valorizzazione dei luoghi e degli spazi di fruizione**

*Caratteristiche di peculiarità, innovazione, originalità ed unicità del progetto, contenuti innovativi, nuovi linguaggi, innovazione tecnologica, forme innovative di comunicazione Valorizzazione dei luoghi e degli spazi di fruizione*

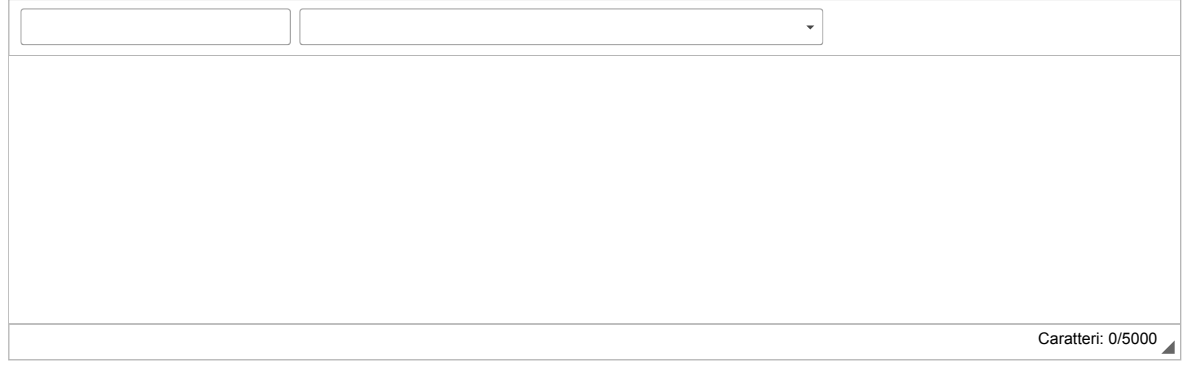

**Indicare l'impatto economico dell'iniziativa**

Impatto economico dell'iniziativa nel contesto di riferimento ed elementi di sostenibilità e di continuità della proposta nel tempo, possibili effetti moltiplicatori (descrivere le possibilità di riproducibilità e di sviluppo delle attività di riferimento e/o del progetto nel suo complesso)

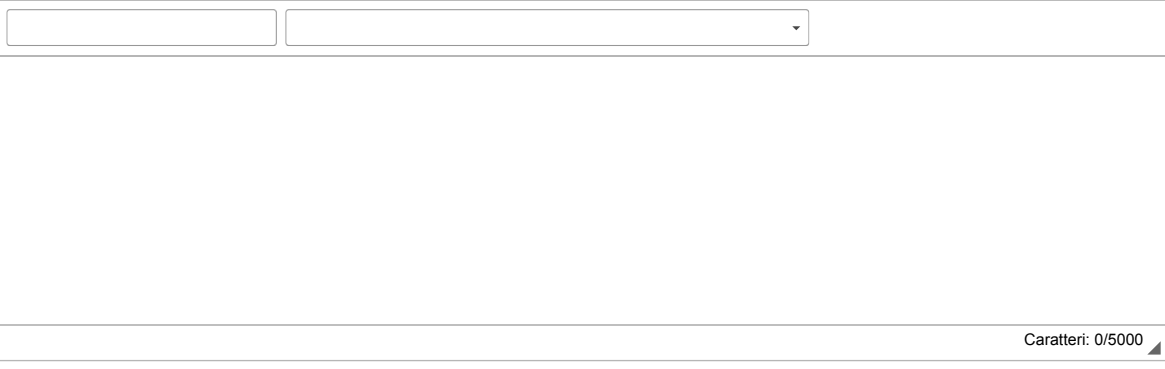

**Strumenti di valutazione e promozione e divulgazione del progetto**

*Indicare gli strumenti di monitoraggio e valutazione applicati con riferimento a ciascuna attività/risultato/obiettivo del progetto e gli indicatori qualitativi e quantitativi e le modalità di misurazione all'inizio delle attività progettuali, in corso di svolgimento ed al temine delle stesse*

*Promozione e divulgazione in termini di visibilità e di stampa, social media e altre forme di comunicazione/promozione; presenza di strumenti di accesso all'informazione per il pubblico (sito internet, social network, catalogo on line, etc.)*

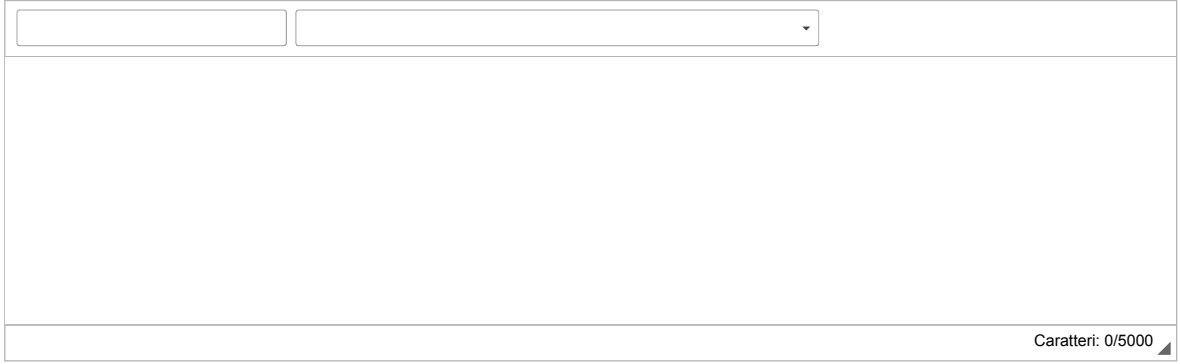

**PRODOTTO CINEMATOGRAFICO O AUDIOVISIVO FINALE (EVENTUALE)**

**Indicare:**

**- Tiplogia (Spot, documentario, cortometraggio, lm di animazione, realtà virtuale, ecc.)**

**- Durata**

**- Formato - Dimensioni 1080 o 720 (WMA, MP4, MPG, MOV, MKV, Altro)**

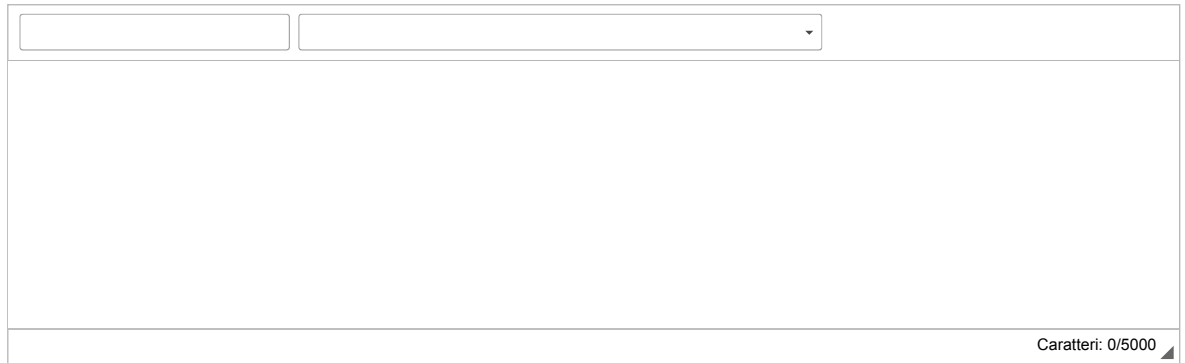

Indicare i componenti della rete qualora presentate la candidatura come capofila di rete e non come scuola singola; - Indicare il nome della rete e le scuole che compongono la rete, indicando il codice meccanografico separato da (;)

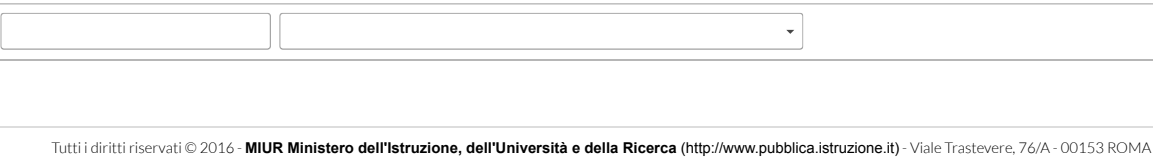

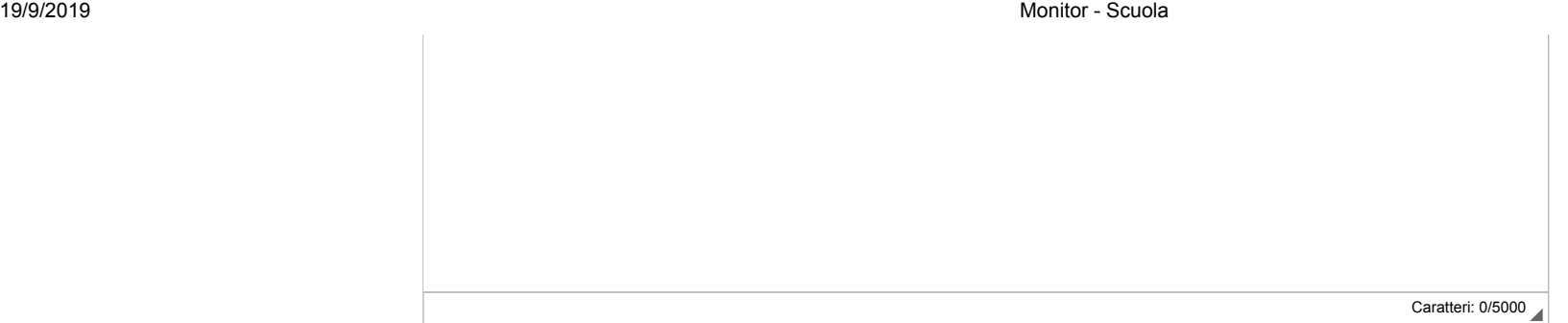

#### **Ogni altra ultie informazione**

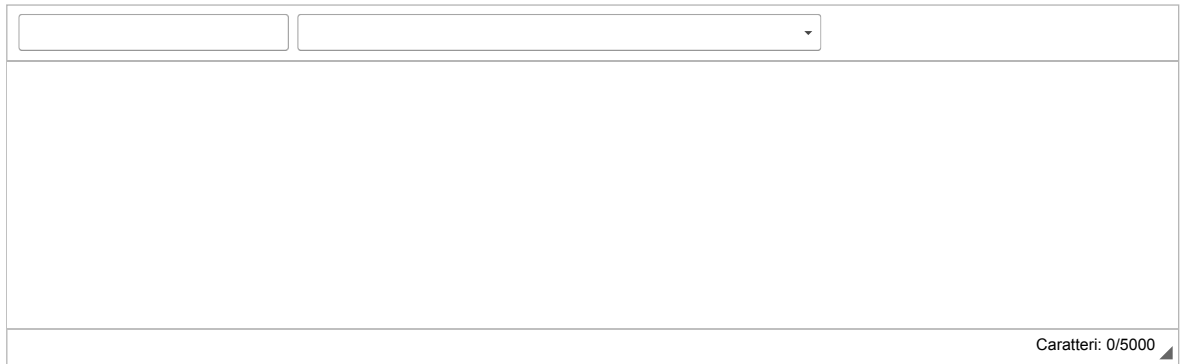

#### **Requisiti (Max. 2000 caratteri)**

(Se non presenti vuol dire che non sono richiesti specifici requisiti di ingresso dal bando e pertanto la scuola partecipante non deve compilare nessun campo)

#### **La scuola proponente è singola o è capola di una rete di scuole?**

Seleziona una delle seguenti voci

Indicare il numero scuole coinvolte nel progetto (numero complessivo delle scuole comprese quelle della rete che beneficeranno **dell'iniziativa)**

Inserire...

Indicare il numero indicativo dei docenti destinatari del progetto (ovvero dei docenti che beneficeranno dell'iniziativa progettuale; se previsti; **se non previsti inserire 0)**

Inserire...

#### Indicare il numero complessivo degli studenti destinatari del progetto (ovvero degli studenti che beneficeranno dell'iniziativa progettuale)

Inserire...

#### **Indicare il numero studenti di scuole dell'infanzia (se previsti; se non previsti inserire 0)**

Inserire...

#### **Indicare il numero studenti di scuole primarie (se previsti; se non previsti inserire 0)**

Inserire...

#### **Indicare il numero studenti di scuole secondarie di primo grado(se previsti; se non previsti inserire 0)**

Inserire...

#### Indicare il numero studenti di scuole secondarie di secondo grado (se previsti; se non previsti inserire 0)

Inserire...

#### **Indicare il numero di partner di progetto (1,2,3,...)**

Inserire...

#### **Indicare quali città o Regioni sono coinvolte (se previsti; se non previsti inserire 0)**

Inserire...

#### **Indicare il numero di ore frontali (se previste; se non previste inserire 0)**

Inserire...

#### **Indicare il numero di ore di attività laboratoriali (se previste; se non previste inserire 0)**

Inserire...

#### **Indicare il numero di ore di proiezione di opere (se previste; se non previste inserire 0)**

Inserire...

#### **Criteri di valutazione della commissione**

(La scuola che compila il progetto non deve scrivere nulla. Si tratta dei criteri di selezione dei progetti da parte della commissione di valutazione)

**1. coerenza del progetto rispetto aitemi indicati all'articolo 7 del presente avviso (massimo 30 punti)**

**2. attivazione di collaborazioni con enti esterni (20)**

**3. qualità e innovatività del progetto (massimo 20)**

**4. innovatività del modello metodologico e didattico (massimo 30 punti)**

#### **Previsione Spese**

*Utilizzare il punto (.) per i valori decimali*

#### **1. coordinamento e progettazione;**

 $\epsilon$ 1000

## **2. spese di segreteria e di gestione amministrativa;**

 $\epsilon$  1000

## **3. acquisto di beni e servizi per la realizzazione delle attività progettuali;**

 $\epsilon$  1000

#### **4. spese viaggi, ove previste dal progetto**

€ 1000

#### **5. comunicazione dei contenuti e obiettivi del progetto;**

 $\epsilon$ 1000

#### **6. attività di consulenza e collaborazione con soggettiterzi;**

 $\epsilon$  1000

**7. monitoraggio e valutazione dei risultati.**

 $\epsilon$  1000

**Totale**

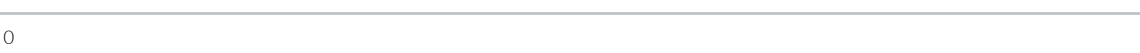

**Salva**